# **Session Stream**

Session Stream provides open access to raw Monetate session data. It allows you to join Monetate data with your own business data for more advanced analysis and to inform future personalization initiatives across all channels. You can use this data in relational databases such as MySQL, data warehouses such as Amazon Redshift, or BI platforms such as Tableau and Domo.

Session Stream provides JSON data files compressed with Gzip in 15 minute increments. Each file contains raw data from every session that Monetate observed on your site during that time. Session Stream is available to all Monetate clients.

## **Accessing Session Stream**

Session Stream is provided via Secure File Transfer Protocol (SFTP).

Click **ANALYTICS** in the top navigation bar, and then select **Session Stream**.

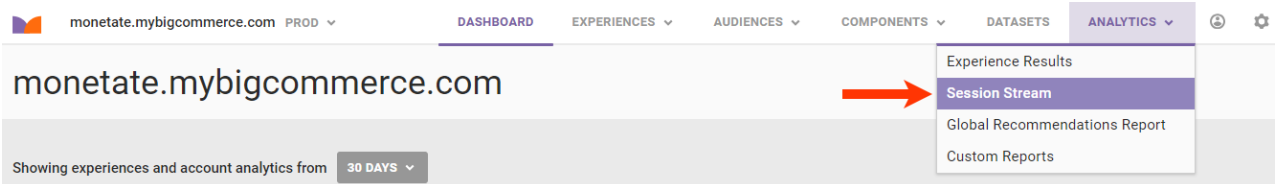

On the **Sites** page, click **CREATE SFTP USER** to configure an SFTP username and authentication method. If you've already created an SFTP user, then you can use those credentials to access Session Stream.

You must have the Administrator role in the Monetate platform to set up SFTP users.

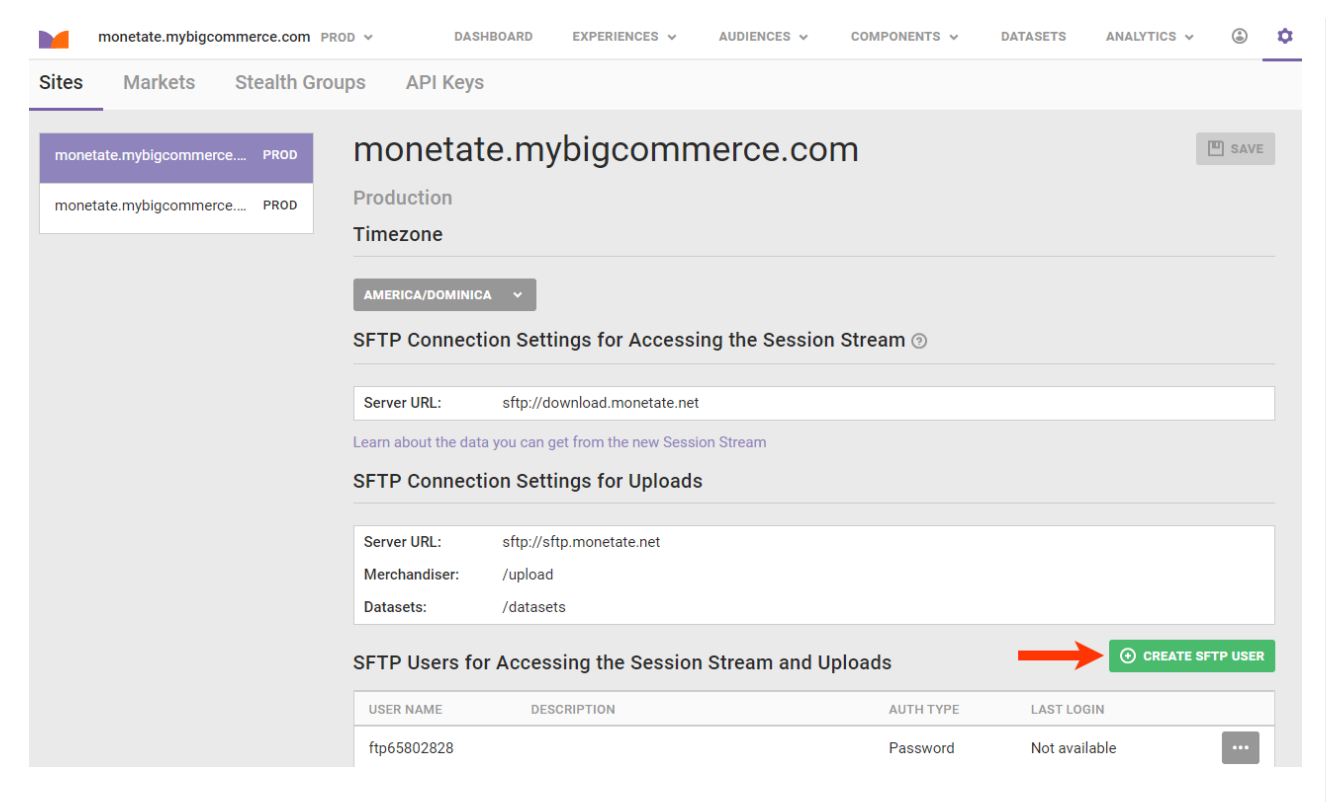

Use your SFTP user credentials to access the server URL listed in the SFTP Users for Accessing the Session Stream and Uploads table on the **Sites** tab. All Session Stream files are available in the account id/raw data/session stream/ directory. Files are organized hierarchically under the session\_stream directory by four-digit year, two-digit month, then two-digit day. For example, the files from May 1, 2017, are in session\_stream/2017/05/01/.

A Session Stream file is available for 820 days after it's generated.

Because each file contains raw data from every session that Monetate observed on your site, there can be thousands of files per day totaling several gigabytes depending on your site traffic.

Monetate names Session Stream files with a specific format. The following example filename is for a file from the 15-minute period starting May 1, 2017, at 3:45 AM: 20170501T034500.000Z\_PT15M-1477542463784.json.gz.

The name consists of the following parts:

- $\bullet$  20170501T034500.000Z  $-$  The date and time in ISO-8601 basic format. The date is encoded as YYYYMMDD and the time as hhmmss.sss. Z is the time zone indicator for Zulu time (UTC±00:00). This is always *Z* in Session Stream.
- An underscore character ()
- PT15M The duration of the time interval in ISO-8601 duration format. This is always 15 minutes in Session Stream.
- A dash character (-)
- 1477542463784 A unique string that prevents name collisions between multiple files within the same time interval.

Remember that open sessions can last up to 12 hours, and all file timestamps are in UTC time. If you download the files for the prior day's data at 1 AM UTC, then you may miss some sessions that haven't closed yet. These sessions are available in the following day's files.

#### **Programmatically Downloading Session Stream Files**

As an alternative to using an SFTP client, you can use the sample Python script included in this documentation to download your files.

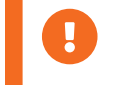

You must have [Paramiko](https://pypi.org/project/paramiko/2.1.1/) 2.1.1 or later to run this example script.

When run more than once for a particular date, this script only downloads files that you haven't already retrieved. You can input as a parameter the date for which you want to fetch data. The Session Stream files are downloaded to the location you specified with the same date-based directory structure that Monetate uses to organize the files. You can schedule this script to run daily or write a similar application that better meets your needs.

```
#!/usr/bin/env python
# -*- coding: utf-8 -*-
from argparse import ArgumentParser
from datetime import datetime, timedelta
import paramiko
import os
PATH_FORMAT = "%Y/%m/%d"
def main():
  yesterday = datetime.now() - timedelta(days=1)
  \mathsf{parse} = \mathsf{ArgumentParser}(\mathsf{description} = \mathsf{Down} oads monetate session stream via FTP for the specified description = "Downloads monetate session stream via FTP for the specified data."
  parser.add_argument("--host", default="download.monetate.net", help="The host to connect to
  parser.add_argument("--port", default=22, type=int, help="The port to connect on (default: %(d
  parser.add_argument("-u", "--username", required=True, help="FTP user to connect as")
  parser.add_argument("-p", "--password", required=True, help="FTP user password")
  parser.add_argument("-d", "--date", default=yesterday.strftime(PATH_FORMAT),
               help="The date to sync locally, format YYYY/MM/DD (default: %(default)s)")
parser.add_argument("--root_output_dir", default=os.path.abspath(os.path.dirname(__file__)),
               help="The root directory where files will be synced locally (default: %(default)s)")
  args = parser.parse args()base_path = "raw_data/session_stream/{}".format(args.date)
  # create local paths if they don't exist
  try:
    output_path = os.path.join(args.root_output_dir, base_path)
```

```
os.makedirs(output_path)
  except OSError:
    pass
  # list the files in the currently directory
  local files = frozenset(os.listdir(output path))# connect via ftp and list the files
  transport = paramiko.Transport((args.host, args.port))
  transport.connect(username=args.username, password=args.password)
  sftp = paramiko.SFTPClient.from_transport(transport)
  # list the files we need to download
  print "Calculating files to download..."
  current files = frozenset(sftp,listdir(base path))files to download = current files - local files
  # download all the files needed
  print "Fetching {} files...".format(len(files_to_download))
  for filename in files to download:
    remote_path = "{}/(}".format(base_path, filename)
    local path = os.path.join(output path, filename)sftp.get(remote_path, local_path)
if name == ' main ':main()
\blacksquare
```
## **Session Data Description**

Session Stream contains data for any session that has ended, which occurs after 30 minutes of inactivity and persists for a maximum of 12 hours if a visitor is active at least once every 30 minutes. Each line in a file contains one JSON object that represents one session.

 $\blacktriangleright$ 

### **Nested Data**

Each session is not a flat structure. In addition to basic information (browser, OS, and session time), the fields in the object and array types contain more detailed data and may each have no entries, one entry, or many entries per session. Variable-size fields include the following:

- custom targets
- offers
- page event ids
- purchases
- cart lines
- view lines

purchase\_lines

The purchase lines field is doubly nested, and each value has the items field, which is variable-size.

#### **Field Size Limits**

The object and array fields described are limited to 1,000 items each to protect against tasks performed at a higher rate. A higher rate indicates the likelihood of a bot and nonhuman interaction.

This upper limit is not hard. You may see sessions with a few extra items. Fields with fewer than 1,000 items are always complete, but you should assume fields at or exceeding the size limit to be incomplete.

This table contains a more detailed description of the fields. Refer to the spec-compliant JSON schema for the precise format of the structure.

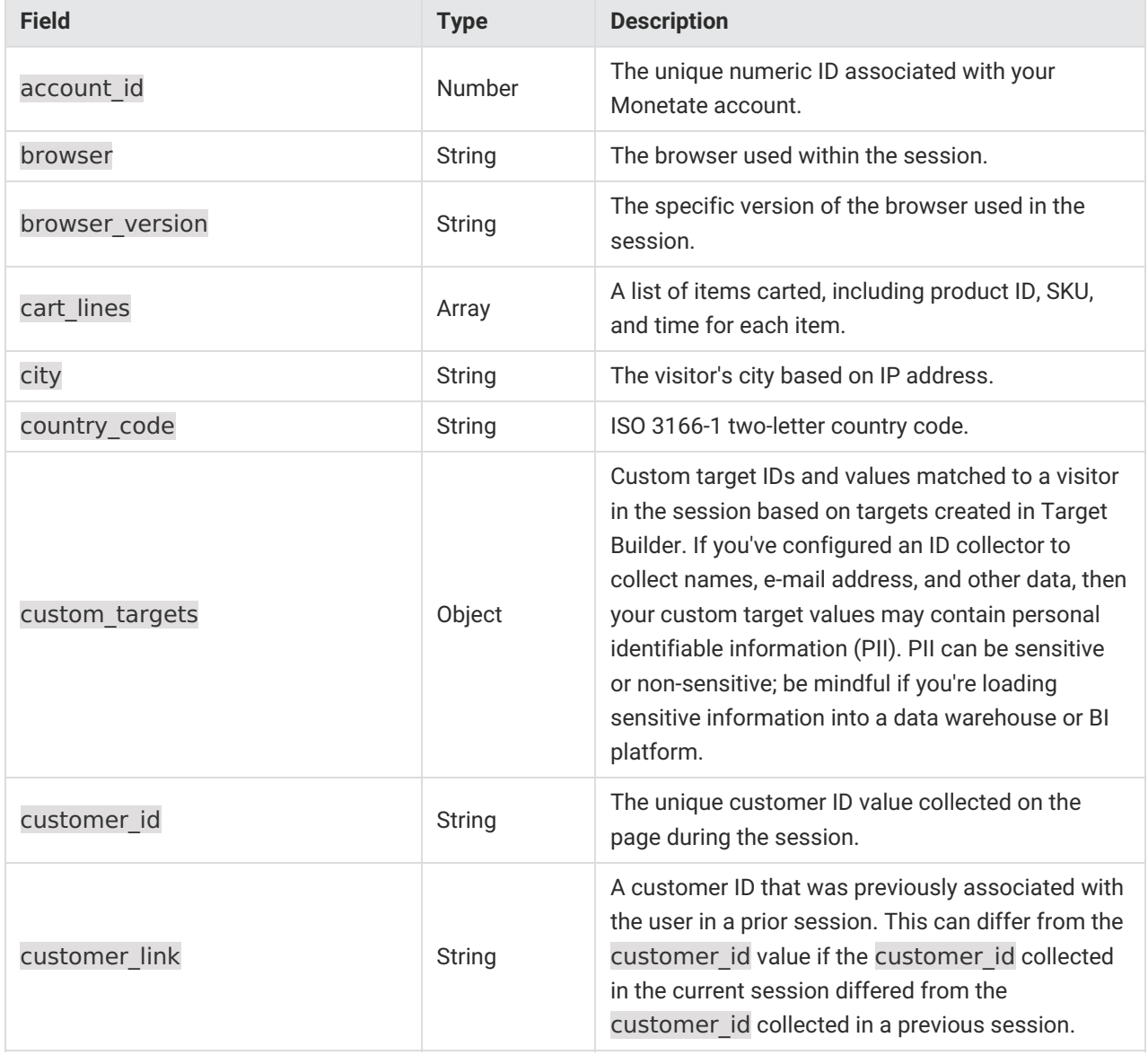

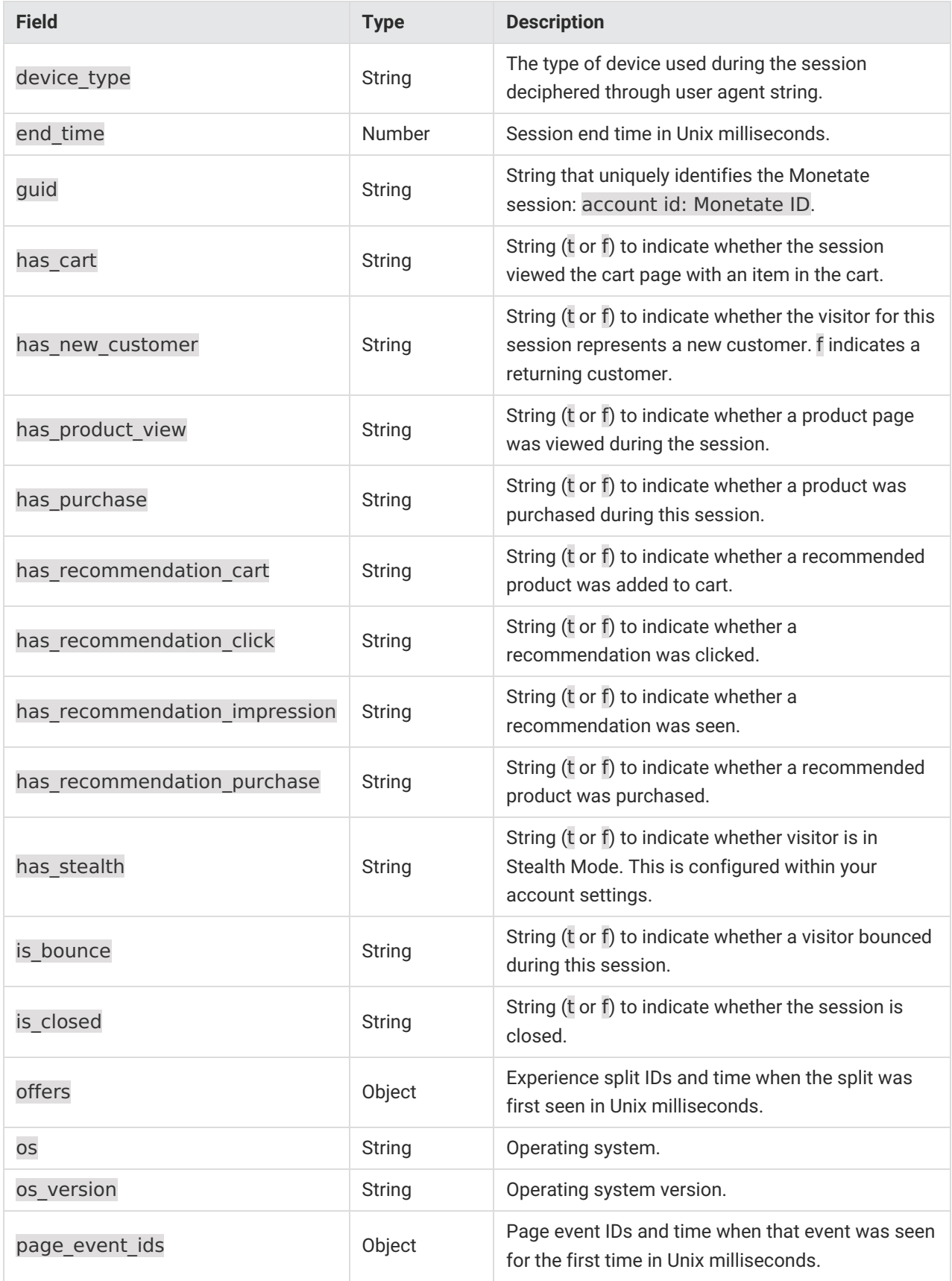

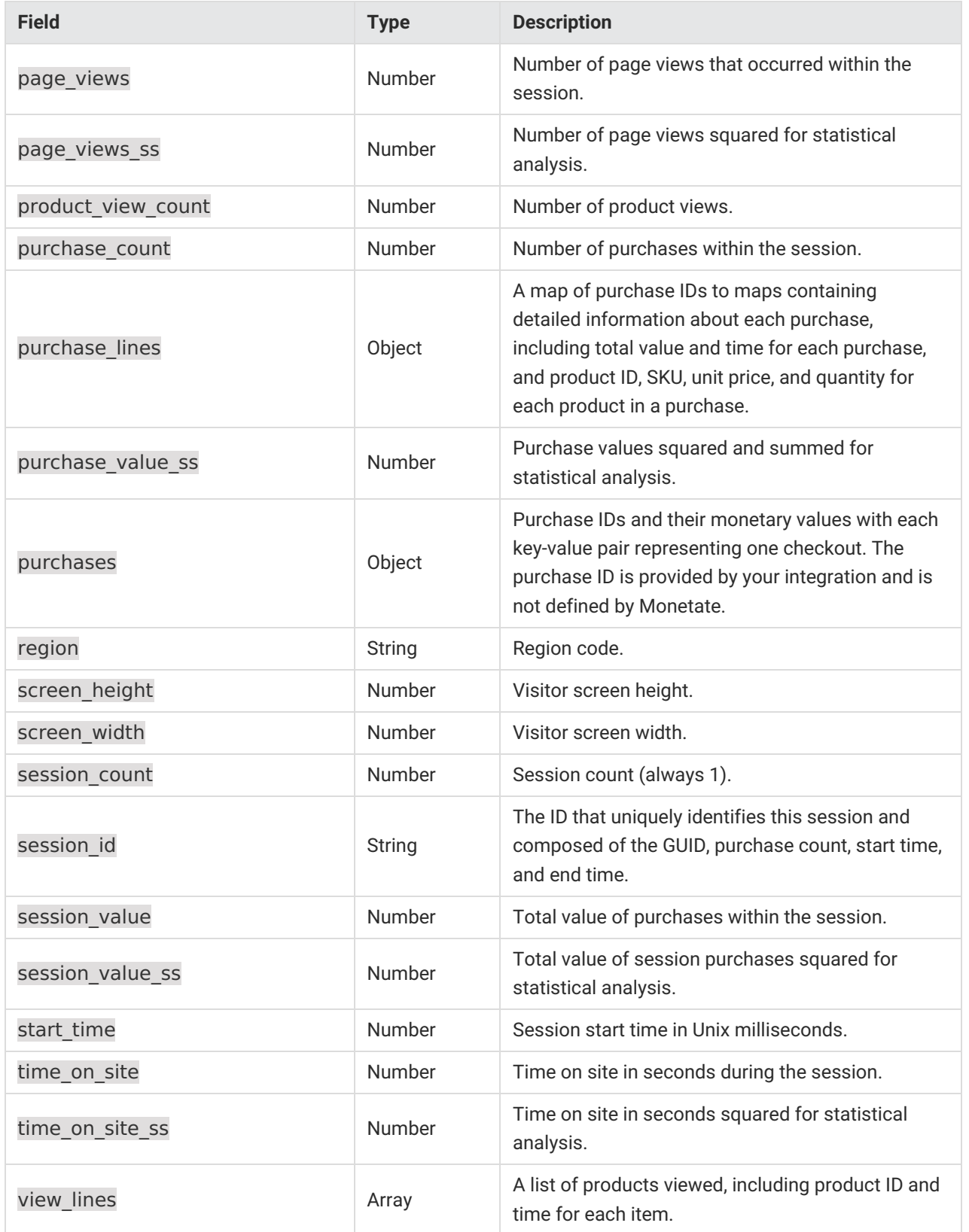

## **Retrieving Interpretable Values**

Session Stream uses unique IDs rather than interpretable names for values such as offer and page event IDs. Monetate provides unique IDs because these IDs never change, whereas you can change the display name of variants and page events within the platform. This means that data received through Session Stream always refers to the same data objects within Monetate and results in zero duplicate data entries on your end.

Titles can be valuable, so Monetate provides you with access to the Monetate Metadata API. This API allows you to request interpretable values for offers, page events, and target IDs for display in your data warehouse or BI tool.

For more information about the Monetate Metadata API, see Get [Interpretable](http://docs.monetate.com/docs/get-interpretable-values-with-the-metadata-api) Values with the Metadata API.